# Server-side Web Programming

#### Lecture 15: The Request and Response Objects

# Http Requests and Responses

- request object
  - Properties of browser
  - IP address and host name of referring machine
    - request.getRemoteAddr()
    - request.getHost()
    - Not particularly useful for identification (too easy to fake)
- response object
  - Can be used to tell browser more than just html page to display
  - Format to display response page, etc.

### **Http Requests and Responses**

#### An HTTP request

```
GET http://www.murach.com/email/join_email_list.html HTTP/1.1
referer: http://www.murach.com/murach/index.html
connection: Keep-Alive
user-agent: Mozilla/4.61 [en] (Win98; I)
host: www.murach.com
accept: image/gif, image/x-xbitmap, image/jpeg, image/pjpeg, image/png, */*
accept-encoding: gzip
accept-language: en
cookie: emailCookie=jsmith%40hotmail.com; userID=39210
```

#### An HTTP response

### Requests

- Contains information about <u>browser</u> that submitted request
- Main components:
  - Referrer: Page from which request was submitted
  - Accept: Preferred order of MIME types accepted by browser
  - Accept-Encoding: Types of <u>compression</u> understood by browser
    - gzip, etc.
  - Accept-Language: <u>Language codes</u> for accepted languages
    - "en", "en-us", etc.
  - User-Agent: Browser type
    - Long string containing identifiers specific to browser
       "MSIE", etc.

# MIME Types

| Common MIME types                                                                                                    |                                           |                                                    |
|----------------------------------------------------------------------------------------------------|-------------------------------------------|----------------------------------------------------|
|                                                                                                    | Type/Subtype                              | Description                                        |
| <ul> <li><u>Multipurpose Internet</u></li> </ul>                                                                          | text/plain                                | Plain text document                                |
| Mail Extensions:                                                                                                    | text/html                                 | HTML document                                      |
| Formats for transmitting                                                                                                  | text/css                                  | HTML cascading style sheet                         |
| data via email / internet                                                                                                 | text/xml                                  | XML document                                       |
| <ul> <li>Text formats</li> </ul>                                                                                          | image/gif                                 | GIF image                                          |
|                                                                                                    | image/jpeg                                | JPEG image                                         |
| <ul> <li>Image formats</li> </ul>                                                                                         | image/png                                 | PNG image                                          |
| <ul> <li>Application formats</li> </ul>                                                                                   | image/tiff                                | TIFF image                                         |
| (programs browser can                                                                                                    | image/x-xbitmap                           | Window bitmap image                                |
| run to display page)                                                                                                    |                                           | a i or allfolinithter of the science sign          |
|                                                                                                    | application/msword                        | Microsoft Word document                            |
| <ul> <li>Audio and video</li> </ul>                                                                                       | application/vnd.ms-excel                  | Microsoft Excel spreadsheet<br>Adobe Acrobat file  |
| <ul> <li>multimedia formats</li> <li>Can use */* to indicate that accept <u>anything</u> (usually last resort)</li> </ul> | application/pdf<br>application/postscript | PostScript file                                    |
|                                                                                                    | application/zip                           | Zip file                                           |
|                                                                                                    | application/x-java-archive                | Jar file                                           |
|                                                                                                    | application/x-gzip                        | Gzip file                                          |
|                                                                                                    | application/octet-stream                  | Binary data                                        |
|                                                                                                    | audio/basic                               | A sound file (usually in the *.au or *.snd format) |
|                                                                                                    | video/mpeg                                | MPEG video clip                                    |

# **Accessing Request Properties**

• Can get these properties using

request.getHeader(headername)

Example:
 String browser =

request.getHeader("Accept-Encoding");

might return "gzip, deflate" for example

- Main use: <u>Customizing response</u> to abilities of browser
  - Only send information over if form browser can handle!
- Can use request.getHeaderNames() to get <u>list</u> of all property names sent over from browser

# **Accessing Request Properties**

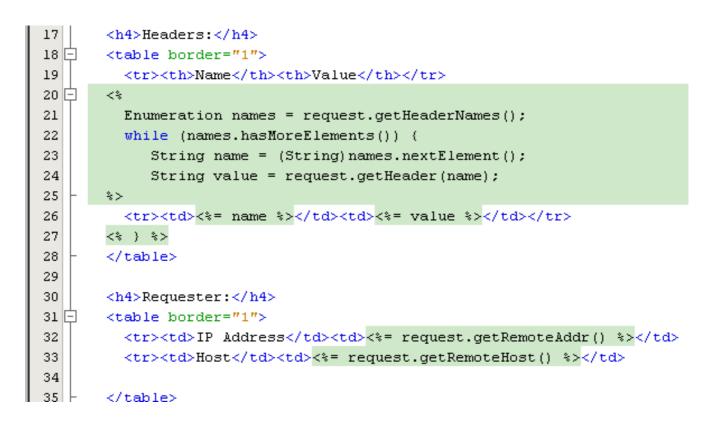

### **Accessing Request Properties**

| Headers:            |                                                                                                    |  |
|---------------------|----------------------------------------------------------------------------------------------------|--|
| Name                | Value                                                                                                    |  |
| accept              | image/gif, image/x-xbitmap, image/jpeg, image/pjpeg, application/vnd.ms-excel, application/vnd.ms-<br>powerpoint, application/msword, application/x-shockwave-flash, */* |  |
| referer             | http://localhost:8080/Request/                                                                                                    |  |
| accept-<br>language | en-us                                                                                                    |  |
| accept-<br>encoding | gzip, deflate                                                                                                    |  |
| user-agent          | Mozilla/4.0 (compatible; MSIE 6.0; Windows NT 5.1; SV1; .NET CLR 1.1.4322; .NET CLR 1.0.3705; .NET CLR 2.0.50727)                                                        |  |
| host                | localhost:8080                                                                                                    |  |
| connection          | Keep-Alive                                                                                                    |  |
| cookie              | JSESSIONID=61FC47B8356B328A57FDC5735148D91C                                                                                                    |  |
| x-novinet           | v1.2                                                                                                    |  |

#### Requester:

| IP Address | 127.0.0.1 |
|------------|-----------|
| Host       | 127.0.0.1 |

# **Using Request Properties**

- Example: Sending custom image types
  - Send .png image if supported
  - Send .jpg image otherwise

```
String imagetypes = request.getHeader("Accept");
boolean acceptsPng = imagetypes.contains("PNG");
if (acceptsPng) {
    // insert link to .png image
    }
else {
    // insert link to .jpg image
}
Search method
for strings
```

## **Using Request Properties**

Example: Customizing response to <u>browser type</u>
 Will contain the string "MSIE" if Internet Explorer used

```
user-agent Mozilla/4.0 (compatible, MSIE 6.0; Windows NT 5.1; SV1; .NET CLR 1.1.4322; .NET CLR 1.0.3705; .NET CLR 2.0.50727)
```

```
String browser = request.getHeader("User-Agent");
boolean isIE = browser.contains("MSIE");
if (isIE) {
   // forward to IE specific page
   }
else {
   // forward to general response page
}
```

### **Response Properties**

• Can set properties of response

```
HTTP/1.1 200 OK
date: Sat, 17 Aug 2002 10:32:54 GMT
server: Apache/1.3.6 (Unix) PHP/3.0.7
content-type: text/html 
content-length: 201
last-modified: Fri, 16 Aug 2002 12:52:09 GMT
```

- Useful type to set: <u>Content type</u>
  - Form in which browser should display information sent
  - Default: text/html (standard html format)
  - Should first examine request to make sure that form is supported!

# Setting Content Type

- Syntax: response.setContentType("MIME type");
- Example: forcing browser to display response as Excel spreadsheet
  - response.setContentType("application/vnd.ms-excel");
  - Send response back in simple format:
    - Cells in same row separated by tab `\t'
    - Move to next row with return `\n'
  - Write that string to response object using PrintWriter (like old style response page)
  - Much more efficient than sending an entire spreadsheet as file!

# Setting Content Type

```
protected void processRequest (HttpServletRequest request, HttpServletResponse
22
23 🖃
         throws ServletException, IOException {
             String quantity = request.getParameter("quantity");
24
25
             String name = request.getParameter("name");
26
             String email = request.getParameter("email");
27
28
             // Create a string that will be converted to the Excel spreadsheet.
             // Cells on the same row are separated by '\t' while printing a '\n'
29
30
             // moves to the next row.
31
32
             String result = "Name\t"+name+"\nEmail\t"+email+"\nQuantity\t"+quantity;
33
             // Set the content type to force the browser to display as an
34
             // Excel spreadsheet.
35
36
37
             response.setContentType("application/vnd.ms-excel");
38
             // Create a PrintWriter to send the string to the response object.
39
40
41
             PrintWriter out = response.getWriter();
42
             out.println(result);
43
         }
```

# **Controlling Caching**

- For efficiency, most browsers <u>cache</u> pages received from server
   Stored in local memory
- Next time user requests page, check to see whether in cache before downloading again
- Problem for pages that <u>change</u> regularly
  - Stock price pages, etc.
- Can <u>force</u> browser to <u>remove</u> page after certain interval of time
   Browser will then download <u>current</u> version of page
- Syntax: response.setHeader("cache-control", "no-cache");

# Forcing Page Refresh

- Can <u>force</u> browser to <u>refresh</u> page after certain interval of time
   Gamecasts, etc.
- Syntax: response.setIntHeader("refresh", time in seconds);

Time after which browser refreshes page

 Example: response.setIntHeader("refresh", 60);